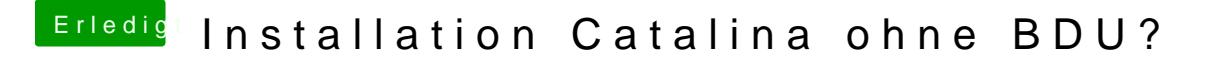

Beitrag von g-force vom 23. Februar 2020, 15:05

Warum willst Du BDU benutzen, wenn Du ein funktionierendes Mojave hast?